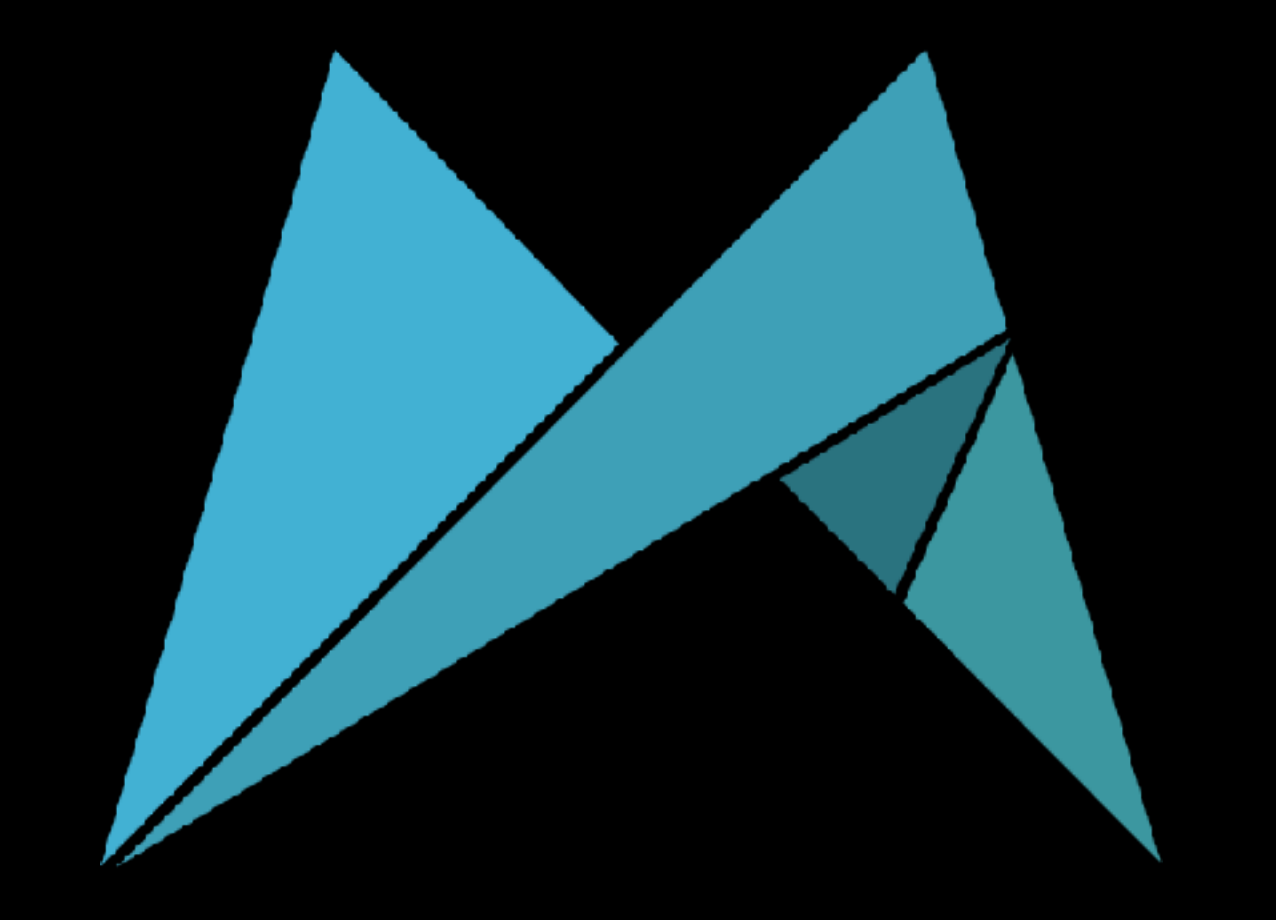

### Red Green Refactor

**Aleksander Zubala**

@alekzubala github.com/azubala

## Question?

- Did you experience while TDDing:
	- test didn't work as you expected
	- test passed but app functionality was broken
	- test failed but app functionality was correct
	- assertion was always true/false no matter the circumstances

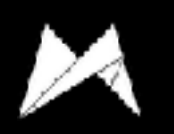

## Red Green Refactor

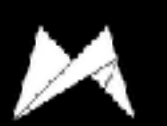

@alekzubala #TDDCraftConf

## Red Green Refactor

- Development in short, repeatable cycles
- Technique based on 3 steps to verify test that you're writing
	- RED: write test that fails
	- GREEN: make it pass
	- REFACTOR: improve your implementation
- Constantly forming hypotheses and checking them
- As you progress changes are covered

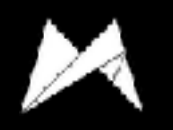

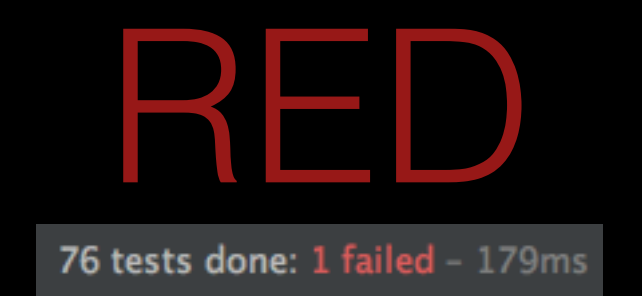

- Think for a while what piece of code move your project towards completion
- Write a short test
	- tested object might not exist
	- method might not be implemented
	- AppCode helps to quickly implement/create missing classes or methods
- Execute tests, check if the **test is failing**

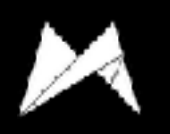

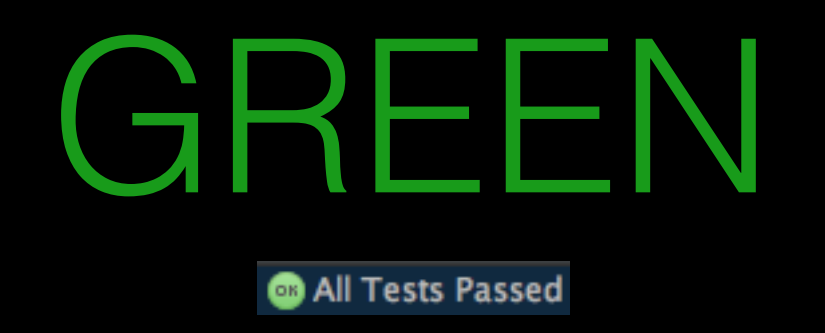

- Write a production code in your project:
	- the previous test must pass
	- do not focus on the quality of the code
	- you can even hardcode to achieve the passing test
- Execute test, check if the **test is passing**
- Now you have a proof that the test is testing the right thing

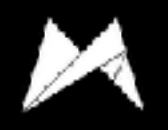

## REFACTOR

- Take a deep breath, all of your tests are passing:)
- Go back to the code you've just written, see what can be improved
- Don't be afraid to change the code, tests will quickly catch mistakes
- Focus on the code duplication (DRY)
- Easy to spot architectures flaws
- No idea how to improve iterate through couple of RDGs
- REPEAT!

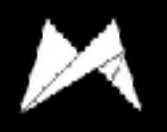

### Photo Stream

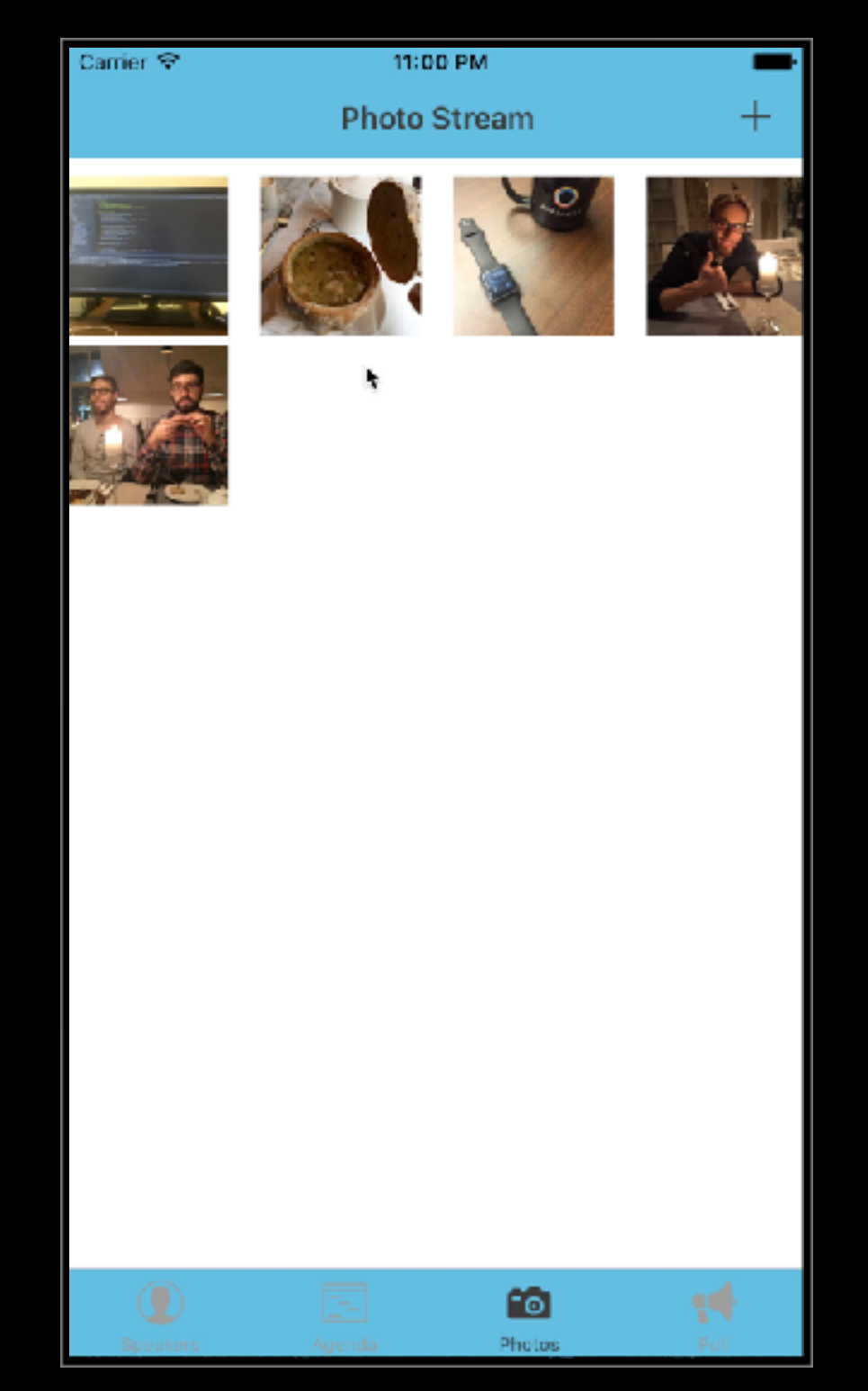

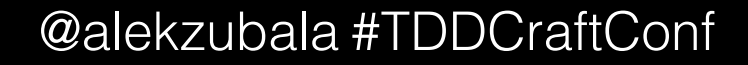

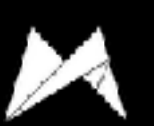

## Photo Stream

- UI
	- PhotoStreamViewController
	- StreamItemViewController
- Model
	- StreamItem
	- StreamItemCreator
	- StreamItemUploader
	- StreamItemDownloader

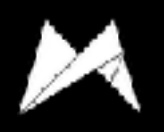

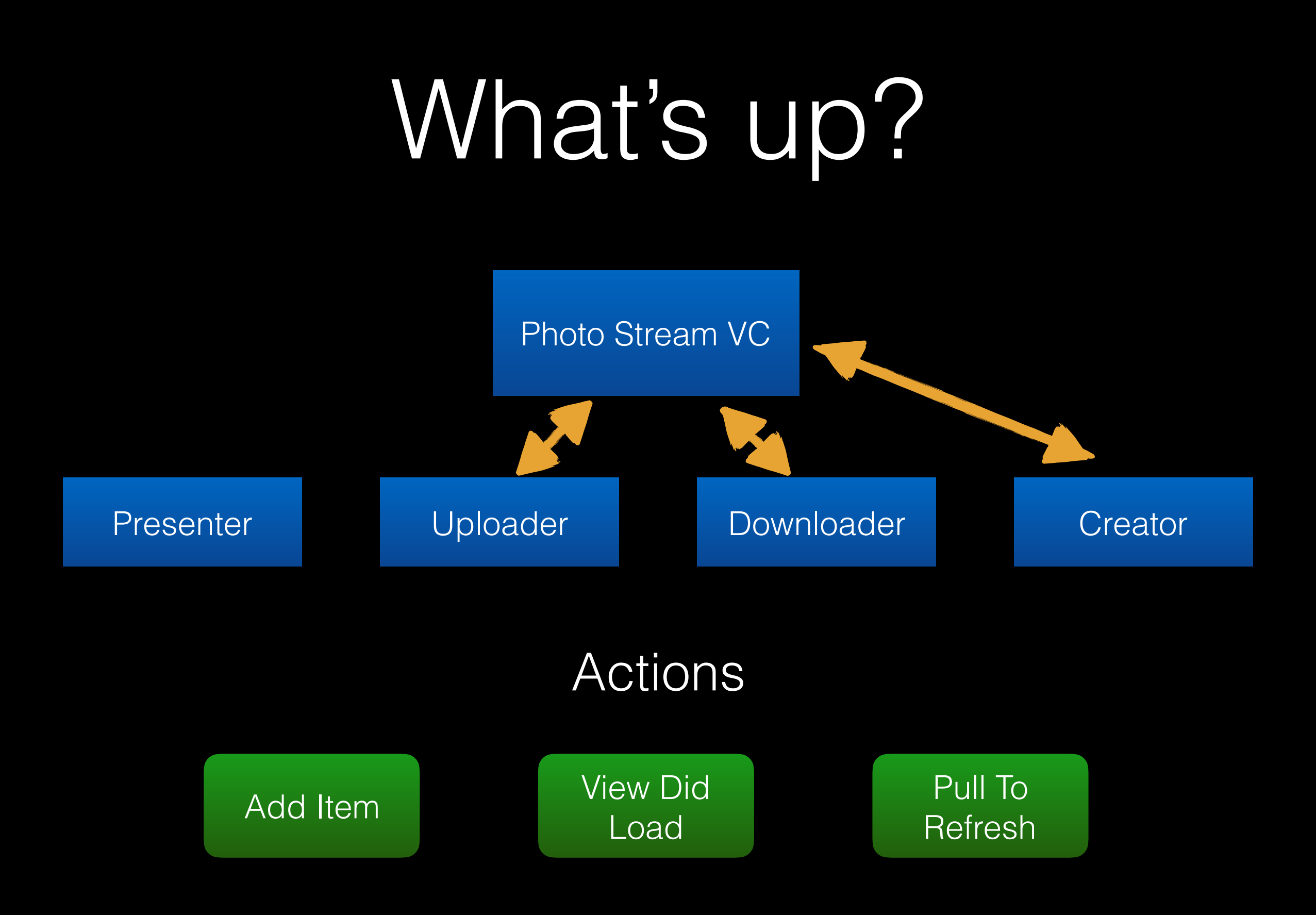

@alekzubala #TDDCraftConf

### **Let's code!**

## Tasks for today

**Task 1**: Reload collection view after item was created

**Task 2**: UX bug when creating item

**Task 3**: Item title

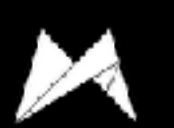

### Task 1: Reload after creation

#### **• What?**

- When items was created it does not appear
- **• How?**
	- PhotoStreamViewController -> ItemCreatingDelegate

func creator(\_ creator: ItemCreating, didCreateItem item: StreamItem)

- Insert newly created item to streamItems
- Reload UICollectionView (use UICollectionViewFake to test)
- **• Verify**
	- Checkout branch to compare: photo-stream-task-1

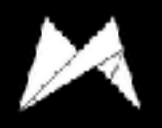

### Task 2: UX bug when creating item

#### **• What?**

• When user presses add item button and only Photo Library or only Camera is available, action sheet with single option is presented

#### **• How?**

- Checkout class which provides available source types
- When single source available do not present action sheet
- When no source types available inform delegate about error
- **• Verify**
	- Checkout branch to compare: photo-stream-task-2

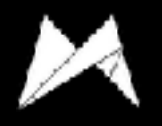

## Task 3: Item title

#### **• What?**

- All stream items have the same, hardcoded title
- Implement UI which allows user to provide title of the StreamItem when created
- **• How?**
	- Introduce additional step in StreamCreator to provide title
	- You can use UIAlertController with text field to prompt user to provide title
	- Modify code which creates StreamItem to use provided title
- **• Verify**
	- Checkout branch to compare: photo-stream-task-3

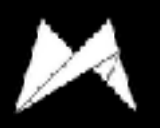

## Task 3: Item title

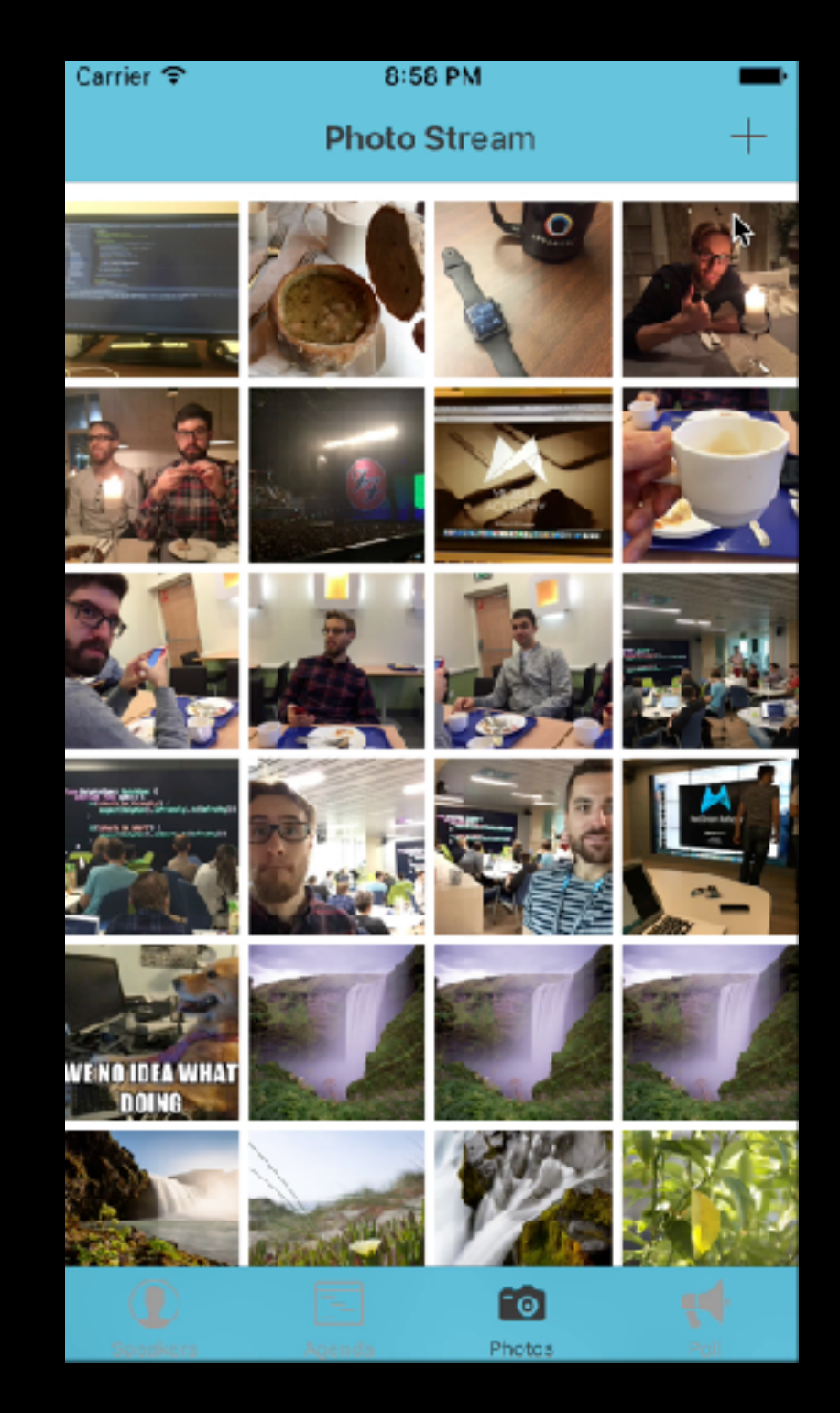

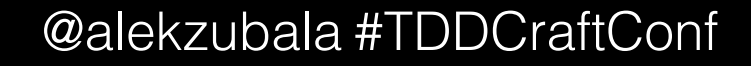

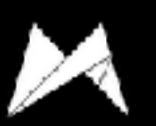

#### Gist with instructions: goo.gl/PvST7m

#### **Behaviour to implement:**

- dismiss image picker (use ViewControllerPresenterFake)
- presented alert controller (use ViewControllerPresenterFake)
- alert controller should have:
	- title: "Provide item title:"
	- one action: "OK" (use AlertActionFactoryFake)
	- one text field (check textFields property on UIAlertController; use addTextFieldWithConfigurationHandler:)
- when action is executed
	- picked image should be scaled (use fake ImageManipulatorFake)
	- picked image should be converted to Data (use fake ImageManipulatorFake)
	- inform delegate about item creation (use TestStreamItemCreatorDelegate)
	- stream item created with scaled image (check captured item in fake delegate)
	- stream item created with title from text field (check captured item in fake delegate)

Gist with instructions: goo.gl/PvST7m

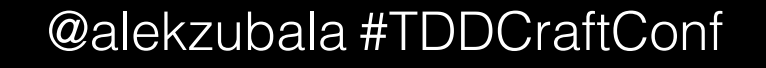

# Tips & Tricks

- Don't spend too much time on red/green cycle
- Try not to achieve fully functional feature in single cycle
- Always take a second to think about refactor
- Refactor also your specs (be careful though)
- When facing code which seems not testable break dependencies, extract functionalities
- Swift: use protocols easier to fake behaviours

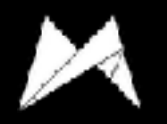

## Recap

- First test must fail, then pass, then you refactor
- Baby steps a lot of small cycles
- Spend most time in Refactor stage
- Execute tests often: when something goes wrong, it's easy to identify what was the cause
- Makes you write testable code you have to think about design ahead
- Once feature is done, it's covered with tests

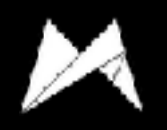

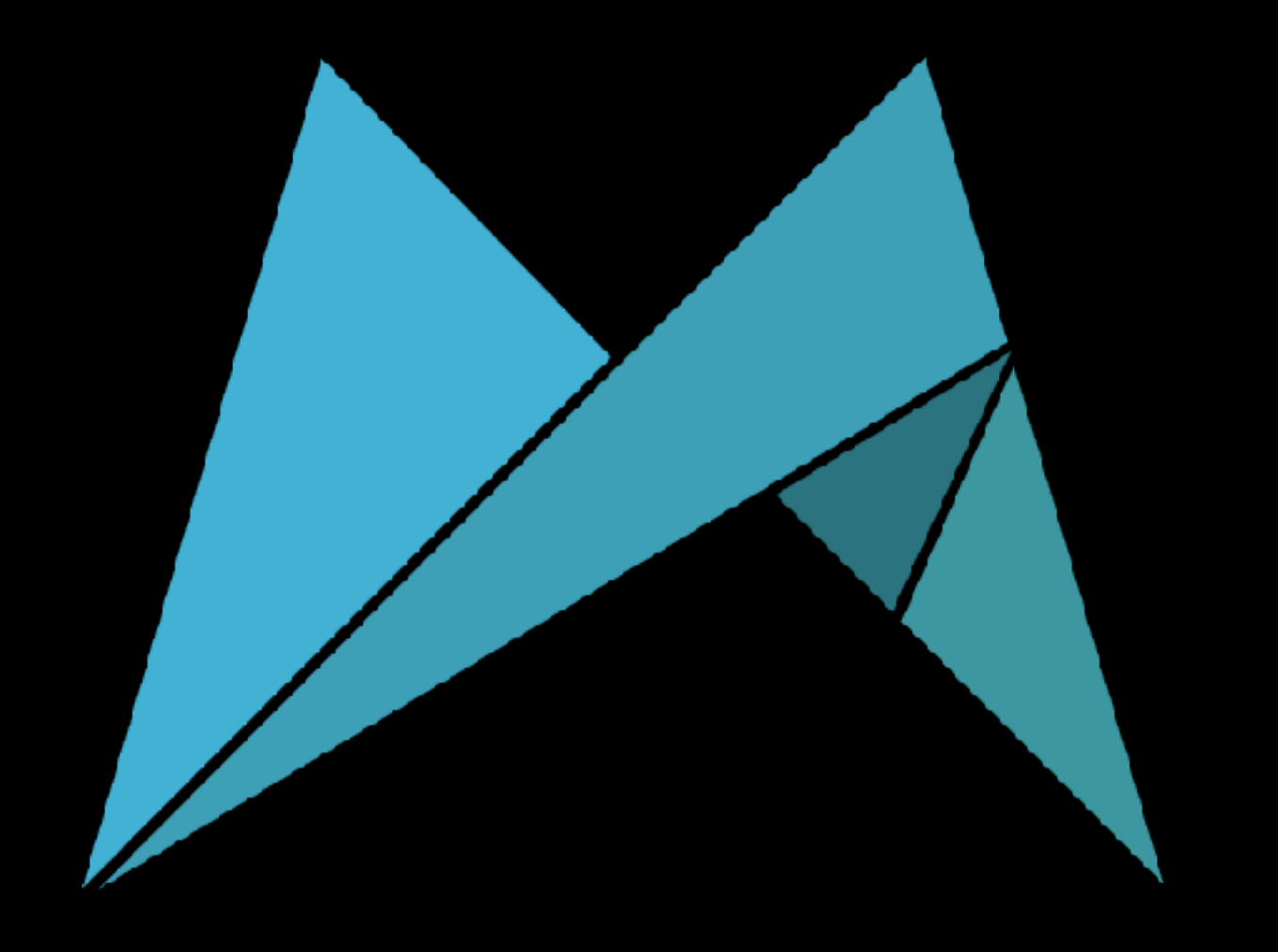

### **Thanks!**